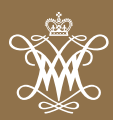

The new College Curriculum has sparked creativity and innovation at every intellectual level, from senior faculty to the entering freshman class.

Our faculty are infusing their original research into their classroom teaching, and guiding graduate and undergraduate students in their own hands-on creation of new knowledge. Our widening focus makes connections across the disciplines and at the points where different kinds of knowledge converge. Our students find themselves at the center of an integrated intellectual experience that embraces the skills and habits of a lifetime — like critical thinking, the ability to express complex ideas in compelling ways, collaboration and problem-solving — to engage the present moment and the future on multiple fronts in multiple ways.

We are shaping a new vision for liberal arts education. These are very exciting times!

**Kate Conley** *Dean of the Faculty of Arts & Sciences*

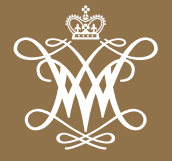

William & Mary Arts & Sciences

# **GOALS & PRIORITIES**

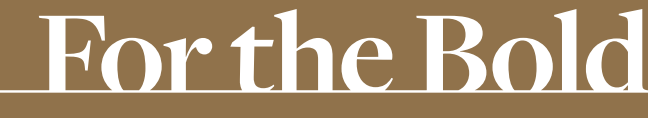

THE CAMPAIGN FOR WILLIAM & MARY

# $\alpha$

**Engaged in the larger world, confident and articulate in their knowledge, future William & Mary graduates will be among the leaders addressing the big challenges of their time. As we look across the breadth of Arts & Sciences and the new College Curriculum, we are delighted by the bold strategies to re-imagine the liberal arts.** 

Bob '68 and Susan '68 Trice *Arts & Sciences Representatives Campaign Steering Committee*

# **Pillar I: Where Great Minds Meet | \$72 million**

#### **SCHOLARSHIPS** | **\$10 million**

• Endowed Graduate Fellowships | **10 @ \$1 million** Ten recruitment fellowships to attract the best candidates to A&S graduate programs.

#### **TEACHING EXCELLENCE** | **\$62 million**

 Our faculty represent the essential teaching power of William & Mary, and their scholarly achievements drive the university's academic reputation. Our goal is to endow 20 faculty positions in Arts & Sciences.

#### • Professorships

- Chairs  $|3 \text{ @ } $5 \text{ million} | $15 \text{ million}$ For Computer Science, Economics & Government departments
- Professorships | 15 @ \$3 million | \$45 million Fully endowed professorships within Arts & Sciences
- Faculty Fellowships | 2 @ \$1 million | \$2 million Endowed fellowships to retain outstanding junior faculty in Economics & Computer Science

# **Pillar II: Making the Remarkable | \$64 million**

#### **ENGAGED LEARNING, INNOVATION AND COLLABORATION**

#### • Center for the Liberal Arts (CLA) | **\$10 million**

The CLA acts as the intellectual engine that keeps our general education curriculum rigorous and innovative. Our College Curriculum focuses on inquiry-based learning, demands a larger, global perspective, and asks every student to complete a capstone experience in which knowledge is synthesized and applied. The CLA's 12 fellows guide and support faculty development, course development and student academic resources. The CLA's mission lies in inspiration and support for the College Curriculum.

- CLA Fellowships (12): A \$200,000 named endowment provides a stipend and support for one of the 12 CLA Faculty Fellows.
- Faculty Development: \$120,000 funds one year of faculty grants for equipment, research and travel for course development, as well as oncampus course development workshops.
- W&M in the World Speaker Series: \$100,000 funds one year of an annual speaker series that brings global leaders to campus in support of our third-year College Curriculum.

#### • Center for Geospatial Analysis (CGA) | **\$5 million**

For expansion of the CGA, including staffing and program funds, to develop a certificate program in geospatial analysis for undergraduate students and to support faculty research.

#### • Digital Humanities Center | \$8 million

For creation of the Digital Humanities Center, including staffing, equipment and program funds, to provide greater access to digital scholarship and research publications.

#### • The Roy R. Charles Center for Academic Excellence | \$6 million

The Charles Center offers undergraduates a variety of honors options including the James Monroe Scholars and the 1693 Scholars programs, selfdefined majors, a select group of interdisciplinary programs, and extensive opportunities for faculty-student research projects. Priorities include expanding existing student research and engaged learning programs, and supporting new programs that will meet the demands of a rapidly changing world.

#### • Dean's Innovation Fund | \$10 million

 A discretionary fund to help the Dean recruit and retain an outstanding Arts & Sciences faculty that reflects the rich diversity of our nation and the larger global community. This fund will support research start-up packages for new faculty, professional travel, continuing research awards and seed funding for e-learning initiatives, among other purposes.

#### • A&S Annual Fund | \$10 million

Flexible funding for staffing, general operations and new program initiatives.

• Student Opportunity Fund | \$5 million

 Funding to make research and field-based experiences financially accessible for our graduate and undergraduate students.

#### **BUILDINGS AND FACILITIES | \$10 million**

- Integrated Science Center | \$4 million For essential scientific equipment.
- Arts Quarter | \$6 million

 For Music Building construction and renovations to art facilities in Andrews Hall.

## **Pillar III: A Passion for Impact | \$4 million**

#### **Leadership Initiatives | William & Mary in the World | Civic Engagement**

• Opportunities for Leadership and Engagement in the World | \$4 million The most significant opportunities for leadership, civic engagement and offcampus study are housed in the Charles Center. These include the Sharpe Community Scholars Program, public service internships, and a variety of journalism initiatives. In addition, all of Arts & Sciences' individualized programs for honors students and "study away" opportunities for students enrolled in classes on campus that involve an international component are sponsored by the Charles Center. Students also receive grants from the Charles Center for study away that takes place domestically. These Arts & Sciences-based programs all complement the study abroad opportunities and international student exchange options offered by the Reves Center. Our highest priority is to expand our ability to support William & Mary courses that have significant off-campus components.

**Learn more and support Arts & Sciences at William & Mary: FortheBold.wm.edu**

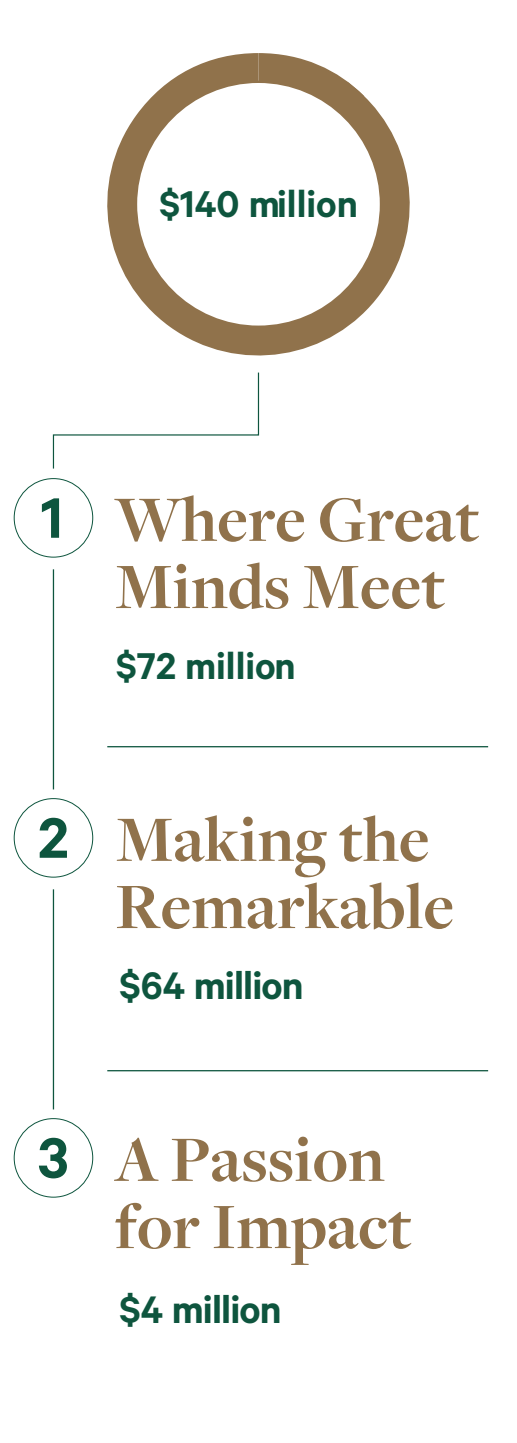

# **For the Bold** "I was bold in the pursuit of knowledge,<br>never fearing to follow truth and<br>reason to whatever results they led."

never fearing to follow truth and reason to whatever results they led." **-THOMAS JEFFERSON 1762, LL.D. 1783** 

# **Support Arts & Sciences**

Arts & Sciences is the core of William & Mary's liberal arts experience and the academic home for over 90 percent of each graduating class. We offer 10 select graduate programs and dozens of undergraduate majors and minors, connecting the breadth and depth of knowledge across the arts and sciences.

Our faculty have structured the undergraduate program so that students learn broadly, learn deeply, and gain the experience and skills that shape independent thinkers — engaged in the world around them, and prepared to assume leadership roles in their chosen fields.

Consider a gift to Arts & Sciences, where you can have a direct effect on the university's academic mission. Your gift can benefit the educational experience as a whole, an area that spans traditional disciplines, or a specific academic department or program.

#### **UNIVERSITY CAMPAIGN GOALS**

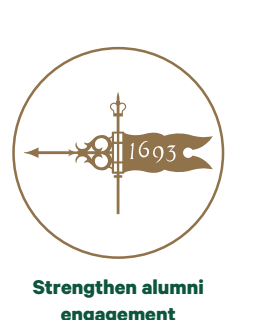

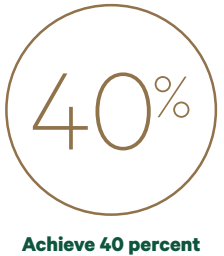

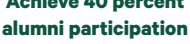

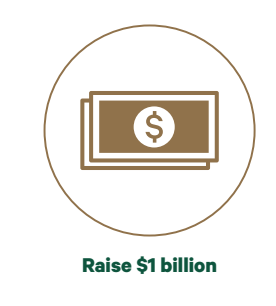

### **FortheBold.wm.edu**